# **micropy-cli**

*Release 3.4.0*

**Braden Mars**

**Sep 28, 2020**

## **DOCUMENTATION**

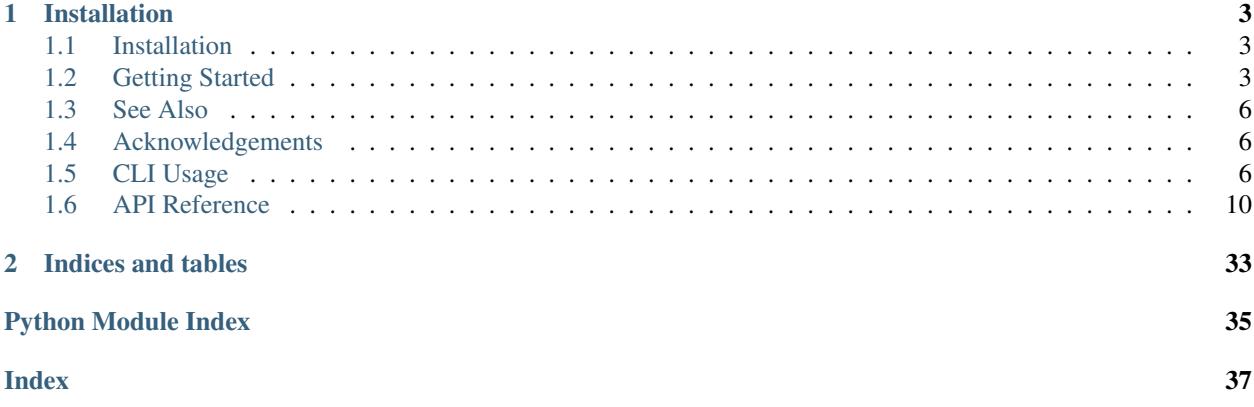

Micropy Cli is a project management/generation tool for writing [Micropython](https://micropython.org/) code in modern IDEs such as VSCode. Its primary goal is to automate the process of creating a workspace complete with:

- Linting compatible with Micropython
- VSCode Intellisense
- Autocompletion
- Dependency Management
- VCS Compatibility

### **CHAPTER**

## **INSTALLATION**

<span id="page-6-0"></span>You can download and install the latest version of this software from the Python package index (PyPI) as follows: pip install --upgrade micropy-cli

## <span id="page-6-1"></span>**1.1 Installation**

You can download and install the latest version of this software from the Python package index (PyPI) as follows:

```
pip install --upgrade micropy-cli
If applicable, you can test out a pre-release by executing:
pip install --upgrade --pre micropy-cli
```
## <span id="page-6-2"></span>**1.2 Getting Started**

## **1.2.1 Creating a Project**

Creating a new project folder is as simple as:

- 1. Executing micropy init <PROJECT NAME>
- 2. Selecting which features to enable
- 3. Selecting your target device/firmware
- 4. Boom. Your workspace is ready.

## **1.2.2 Micropy Project Environment**

When creating a project with  $\text{micropy}\text{-}\text{clip}$ , two special items are added:

- A .micropy/ folder
- A micropy.json file

The .micropy/ contains symlinks from your project to your \$HOME/.micropy/stubs folder. By doing this, micropy can reference the required stub files for your project as relative to it, rather than using absolute paths to \$HOME/.micropy. How does this benefit you? Thanks to this feature, you can feel free to push common setting files such as settings.json and .pylint.rc to your remote git repository. This way, others who clone your repo can achieve a matching workspace in their local environment.

Note: The generated .micropy/ folder should be *IGNORED* by your VCS. It is created locally for each environment via the micropy.json file.

The micropy.json file contains information micropy needs in order to resolve your projects required files when other clone your repo. Think of it as a package. json for micropython.

## **1.2.3 Cloning a Micropy Environment**

To setup a Micropy environment locally, simply:

- Install micropy-cli
- Navigate to the project directory
- Execute micropy

Micropy will automatically configure and install any stubs required by a project thanks to its micropy. json file.

## **1.2.4 Project Dependencies**

While all modules that are included in your targeted micropython firmware are available with autocompletion, intellisense, and linting, most projects require external dependencies.

Currently, handling dependencies with micropython is a bit tricky. Maybe you can install a cpython version of your requirement? Maybe you could just copy and paste it? What if it needs to be frozen?

Micropy handles all these issues for you automatically. Not only does it track your project's dependencies, it keeps both requirements.txt and dev-requirements.txt updated, enables autocompletion/intellisense for each dep, and allows you to import them just as you would on your device.

This allows you to include your requirement however you want, whether that be as a frozen module in your custom built firmware, or simply in the  $/$ lib folder on your device.

#### **Installing Packages**

To add a package as a requirement for your project, run:

micropy install <PACKAGE\_NAMES>

while in your project's root directory.

This will automatically execute the following:

- Source PACKAGE\_NAMES from pypi, as a url, or a local path
- Retrieve the module/package and stub it, adding it to your local .micropy folder.
- Add requirement to your micropy.json
- Update requirements.txt

To install dev packages that are not needed on your device, but are needed for local development, add the --dev flag. This will do everything above except stub the requirement.

You can also install all requirements found in micropy.json/requirements.txt/dev-requirements. txt by executing micropy install without passing any packages. Micropy will automatically do this when setting up a local environment of an existing micropy project.

#### **Example**

Lets say your new project will depend on [picoweb](https://pypi.org/project/picoweb/) and [blynklib.](https://pypi.org/project/blynklib/) Plus, you'd like to use [rshell](https://pypi.org/project/rshell/) to communicate directly with your device. After creating your project via micropy init, you can install your requirements as so:

Now you or anybody cloning your project can import those requirements normally, and have the benefits of all the features micropy brings:

### **1.2.5 Stub Management**

Stub files are the magic behind how micropy allows features such as linting, Intellisense, and autocompletion to work. To achieve the best results with MicropyCli, its important that you first add the appropriate stubs for the device/firmware your project uses.

Note: When working in a micropy project, all stub related commands will also be executed on the active project. (i.e if in a project and you run micropy stubs add <stub-name>, then that stub retrieved AND added to the active project.)

#### **Adding Stubs**

Adding stubs to Micropy is a breeze. Simply run: micropy stubs add <STUB\_NAME> By sourcing [micropy](https://github.com/BradenM/micropy-stubs)[stubs,](https://github.com/BradenM/micropy-stubs) MicroPy has several premade stub packages to choose from.

These packages generally use the following naming schema:

```
<device>-<firmware>-<version>
```
For example, running micropy stubs add esp32-micropython-1.11.0 will install the following:

- Micropython Specific Stubs
- ESP32 Micropython v1.11 Device Specific Stubs
- Frozen Modules for both device and firmware

You can search stubs that are made available to Micropy via micropy stubs search <QUERY>

Alternatively, using micropy stubs add <PATH>, you can manually add stubs to Micropy. For manual stub generation, please see [Josvel/micropython-stubber.](https://github.com/Josverl/micropython-stubber)

#### **Creating Stubs**

Using micropy stubs create <PORT/IP\_ADDRESS>, MicropyCli can automatically generate and add stubs from any Micropython device you have on hand. This can be done over both USB and WiFi.

Note: For stub creation, micropy-cli has additional dependencies.

These can be installed by executing: pip install micropy-cli[create\_stubs]

#### **Viewing Stubs**

To list stubs you have installed, simply run micropy stubs list.

To search for stubs for your device, use micropy stubs search <QUERY>.

## <span id="page-9-3"></span><span id="page-9-0"></span>**1.3 See Also**

- [VSCode IntelliSense, Autocompletion & Linting capabilities](https://lemariva.com/blog/2019/08/micropython-vsc-ide-intellisense)
	- An awesome article written by [lemariva.](https://github.com/lemariva) It covers creating a micropython project environment from scratch using micropy-cli and [pymakr-vsc.](pymakr-vsc) Great place to start if you're new to this!

## <span id="page-9-1"></span>**1.4 Acknowledgements**

## **1.4.1 Micropython-Stubber**

#### [Josvel/micropython-stubber](https://github.com/Josverl/micropython-stubber)

Josverl's Repo is full of information regarding Micropython compatibility with VSCode and more. To find out more about how this process works, take a look at it.

micropy-cli and [micropy-stubs](https://github.com/BradenM/micropy-stubs) depend on micropython-stubber for its ability to generate frozen modules, create stubs on a pyboard, and more.

## <span id="page-9-2"></span>**1.5 CLI Usage**

## **1.5.1 micropy**

CLI Application for creating/managing Micropython Projects.

```
micropy [OPTIONS] COMMAND [ARGS]...
```
### **Options**

```
--version
     Show the version and exit.
```
**-s**, **--skip-checks** Skip Project Checks. Defaults to False.

### **Commands**

#### **init**

Create new Micropython Project

#### **install**

Install Project Requirements

#### **stubs**

Manage Micropy Stubs

### <span id="page-10-0"></span>**1.5.2 micropy init**

Create new Micropython Project.

When creating a new project, all files will be placed under the generated <PROJECT\_NAME> folder.

micropy init [OPTIONS] [PATH]

#### **Options**

**-n**, **--name** <name> Project Name. Defaults to Path name.

**-t**, **--template** <template> Templates to generate for project. Multiple options can be passed.

Options vscodelpymakrlpylintlgitignorelbootstrap

#### **Arguments**

**PATH** Optional argument

### **1.5.3 micropy stubs**

Manage Micropy Stubs.

Stub files are what enable linting, Intellisense, Autocompletion, and more.

To achieve the best results, you can install stubs specific to your device/firmware using:

micropy stubs add <STUB\_NAME>

For more info, please check micropy stubs add –help

micropy stubs [OPTIONS] COMMAND [ARGS]...

#### **add**

Add Stubs from package or path.

In general, stub package names follow this schema: <device>-<firmware>-<version>

For example:

<span id="page-11-0"></span>esp32-micropython-1.11.0

You can search premade stub packages using: micropy stubs search <QUERY>

Checkout the docs on Github for more info.

micropy stubs add [OPTIONS] STUB\_NAME

#### **Options**

**-f**, **--force** Overwrite Stub if it exists.

#### **Arguments**

#### **STUB\_NAME**

Required argument

#### **create**

Create stubs from a pyboard at <PORT>

MicropyCli uses Josverl's micropython-stubber for stub creation. For more information, please visit the repository at: <https://github.com/Josverl/micropython-stubber>

micropy stubs create [OPTIONS] PORT

#### **Options**

**-v**, **--verbose** Enable verbose output

#### **Arguments**

**PORT**

Required argument

### **list**

List installed stubs.

<span id="page-12-0"></span>micropy stubs list [OPTIONS]

#### **search**

Search available Stubs.

micropy stubs search [OPTIONS] QUERY

#### **Arguments**

**QUERY**

Required argument

### **1.5.4 micropy install**

Install Packages as Project Requirements.

Install a project dependency while enabling intellisense, autocompletion, and linting for it.

If no packages are passed and a requirements.txt file is found, then micropy will install all packages listed in it.

If the –dev flag is passed, then the packages are only added to micropy.json. They are not stubbed.

To add a dependency from a path, use the –path option and provide a name for your package:

\$ micropy install –path ./src/lib/mypackage MyCustomPackage

You can import installed packages just as you would on your actual device:

> >>> # main.py >>> import <package\_name>

micropy install [OPTIONS] [PACKAGES]...

#### <span id="page-13-2"></span>**Options**

- **-d**, **--dev** Add dependency to dev requirements
- **-p**, **--path** <path> Add dependency from local path. Can be a file or directory.

### **Arguments**

**PACKAGES**

Optional argument(s)

## <span id="page-13-0"></span>**1.6 API Reference**

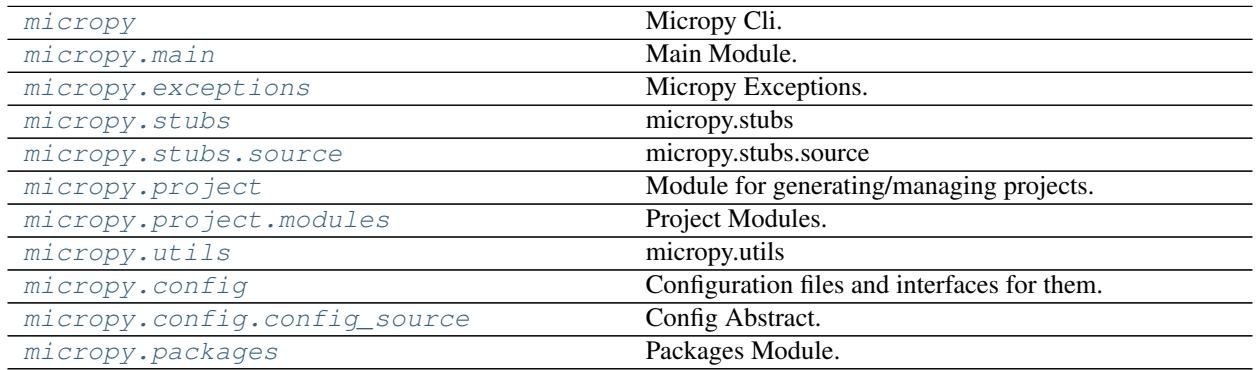

## <span id="page-13-1"></span>**1.6.1 micropy**

Micropy Cli.

Micropy Cli is a project management/generation tool for writing Micropython code in modern IDEs such as VSCode. Its primary goal is to automate the process of creating a workspace complete with:

Linting compatible with Micropython, VSCode Intellisense, Autocompletion, Dependency Management, VCS Compatibility and more.

```
class micropy.MicroPy
```
Bases: object

Handles App State Management.

**create\_stubs**(*port*, *verbose=False*) Create and add stubs from Pyboard.

Parameters **port**  $(str)$  – Port of Pyboard

Returns generated stub

Return type Stub

**resolve\_project**(*path*, *verbose=True*) Returns project from path if it exists.

Parameters

- <span id="page-14-3"></span>•  $path(str) - Path$  to test
- **verbose** (bool) Log to stdout. Defaults to True.

Returns Project if it exists

#### **setup**()

Creates necessary directories for micropy.

### <span id="page-14-0"></span>**1.6.2 micropy.main**

Main Module.

#### **Classes**

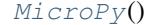

Handles App State Management.

<span id="page-14-2"></span>**class** micropy.main.**MicroPy** Bases: object

Handles App State Management.

**create\_stubs**(*port*, *verbose=False*) Create and add stubs from Pyboard.

Parameters **port**  $(str)$  – Port of Pyboard

Returns generated stub

Return type Stub

**resolve\_project**(*path*, *verbose=True*) Returns project from path if it exists.

Parameters

- $path(str) Path to test$
- **verbose** (bool) Log to stdout. Defaults to True.

Returns Project if it exists

**setup**()

Creates necessary directories for micropy.

### <span id="page-14-1"></span>**1.6.3 micropy.exceptions**

Micropy Exceptions.

#### **Exceptions**

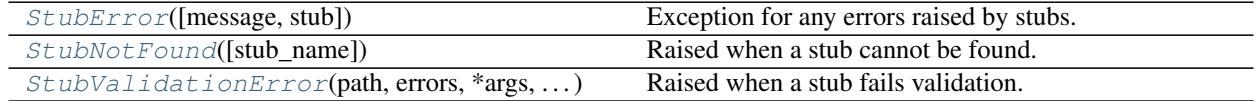

```
exception micropy.exceptions.MicropyException
    Bases: Exception
```
Generic MicroPy Exception.

```
exception micropy.exceptions.RequirementException(*args, **kwargs)
    Bases: micropy.exceptions.MicropyException
```
A Requirement Exception Occurred.

**exception** micropy.exceptions.**RequirementNotFound**(*\*args*, *\*\*kwargs*) Bases: [micropy.exceptions.RequirementException](#page-15-5)

A requirement could not be found.

<span id="page-15-1"></span>**exception** micropy.exceptions.**StubError**(*message=None*, *stub=None*) Bases: [micropy.exceptions.MicropyException](#page-15-4)

Exception for any errors raised by stubs.

<span id="page-15-2"></span>**exception** micropy.exceptions.**StubNotFound**(*stub\_name=None*) Bases: [micropy.exceptions.StubError](#page-15-1)

Raised when a stub cannot be found.

<span id="page-15-3"></span>**exception** micropy.exceptions.**StubValidationError**(*path*, *errors*, *\*args*, *\*\*kwargs*) Bases: [micropy.exceptions.StubError](#page-15-1)

Raised when a stub fails validation.

### <span id="page-15-0"></span>**1.6.4 micropy.stubs**

#### **micropy.stubs**

This module contains all functionality relating to stub files/frozen modules and their usage in MicropyCli

#### **Classes**

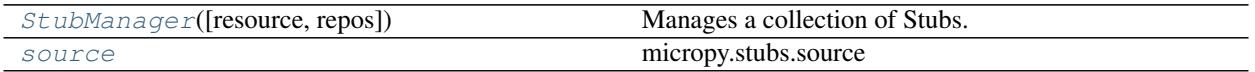

<span id="page-15-6"></span>**class** micropy.stubs.**StubManager**(*resource=None*, *repos=None*) Bases: object

Manages a collection of Stubs.

Kwargs: resource (str): Default resource path repos ([StubRepo]): Repos for Remote Stubs

Raises

- **[StubError](#page-15-1)** a stub is missing a def file
- **[StubValidationError](#page-15-3)** a stubs def file is not valid

Returns Instance of StubManager

Return type object

**add**(*location*, *dest=None*, *force=False*) Add stub(s) from source.

#### <span id="page-16-0"></span>Parameters

- **source**  $(str)$  path to stub(s)
- **dest** (str, optional) path to copy stubs to. Defaults to self.resource
- **force** (bool, optional) overwrite existing stubs. Defaults to False.

Raises **TypeError** – No resource or destination provided

#### **from\_stubber**(*path*, *dest*)

Formats stubs generated by createstubs.py.

Creates a stub package from the stubs generated by createstubs.py. Also attempts to auto-resolve the stubs firmware name.

#### **Parameters**

- **path**  $(str)$  path to generated stubs
- **dest**  $(str)$  path to output

Returns formatted stubs

#### Return type str

**is\_valid**(*path*)

Check if stub is valid without raising an exception.

**Parameters path**  $(str)$  – path to stub

Returns True if stub is valid

Return type bool

#### **iter\_by\_firmware**(*stubs=None*)

Iterate stubs sorted by firmware.

Parameters stubs ([Stub], optional] – Sublist of Stubs to iterate over. Defaults to None. If none, uses all installed stubs.

#### **load\_from**(*directory*, *\*args*, *\*\*kwargs*) Recursively loads stubs from a directory.

Parameters directory  $(str)$  – Path to load from

Returns List of loaded Stubs

Return type [DeviceStub]

#### **resolve\_firmware**(*stub*)

Resolves FirmwareStub for DeviceStub instance.

Parameters stub (DeviceStub) – Stub to resolve

Returns

Instance of FirmwareStub NoneType: None if an appropriate

FirmwareStub cannot be found

Return type FirmwareStub

#### **resolve\_subresource**(*stubs*, *subresource*)

Resolve or Create StubManager from list of stubs.

#### Parameters

• **stubs**  $(|\text{Stub}|) - \text{List of stubs}$  to use in subresource

• **subresource**  $(str)$  – path to subresource

<span id="page-17-1"></span>Returns StubManager with subresource stubs

Return type *[StubManager](#page-15-6)*

#### **search\_remote**(*query*)

Search all repositories for query.

**Parameters query**  $(str)$  – query to search for

#### Returns

List of result tuples. The first item is the package name, and the second is a bool based on whether the package is installed or not

#### Return type [tuple]

#### **validate**(*path*, *schema=None*)

Validates given stub path against its schema.

#### Parameters

- **path**  $(str)$  path to validate
- **schema** (str, optional) Path to schema. Defaults to None. If None, the DeviceStub schema is used.

#### Raises

- **[StubError](#page-15-1)** Raised if no info file can be found
- **[StubValidationError](#page-15-3)** Raised if the info file fails validation

#### **verbose\_log**(*state*)

Enable Stub logging to stdout.

Parameters state (bool) – State to set

Returns state

Return type bool

### <span id="page-17-0"></span>**1.6.5 micropy.stubs.source**

#### **micropy.stubs.source**

This module contains abstractions for handling stub sources and their location.

#### **Functions**

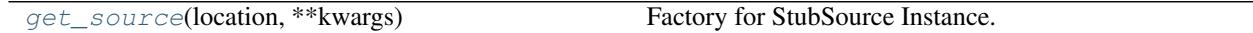

#### **Classes**

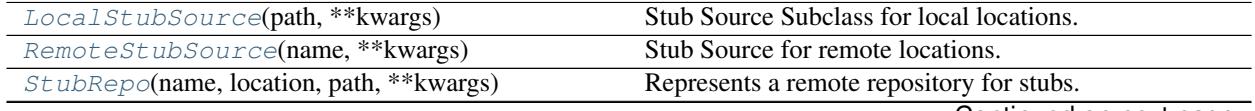

Continued on next page

<span id="page-18-3"></span><span id="page-18-1"></span><span id="page-18-0"></span>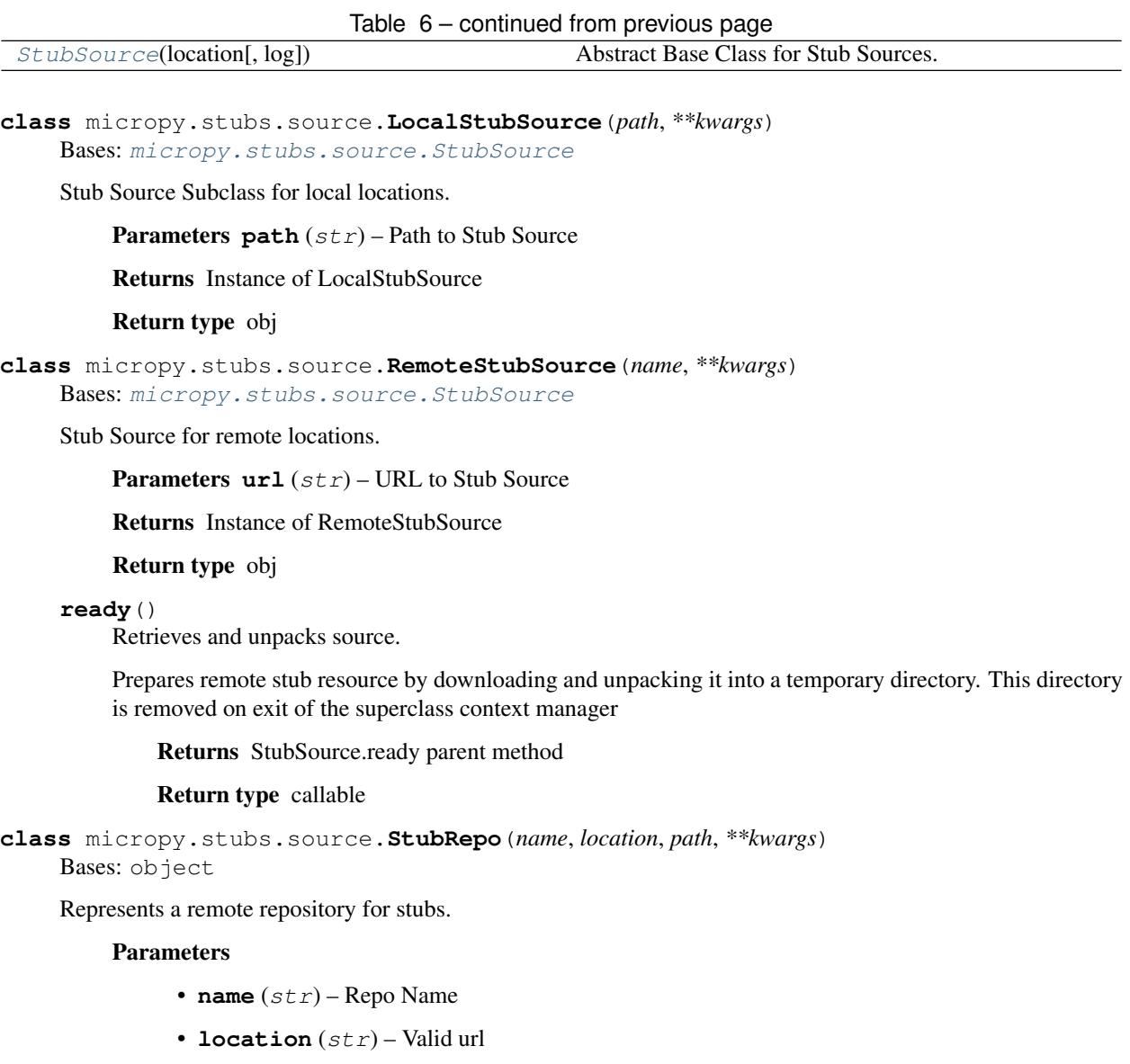

• **ref**  $(str)$  – path to repo definition file

#### <span id="page-18-2"></span>**classmethod from\_json**(*content*)

Create StubRepo Instances from JSON file.

Parameters file\_obj(str or bytes)-json content

Returns iterable of created repos

#### **get\_url**(*path*)

Returns formatted url to provided path.

**Parameters**  $path(str) - path$  **to format** 

Returns formatted url

Return type str

#### **has\_package**(*name*)

Checks if package is available in repo.

Parameters name (str) – name of package

<span id="page-19-4"></span>Returns True if package is available

Return type bool

**classmethod resolve\_package**(*name*)

Attempts to resolve package from all repos.

Parameters name  $(str)$  – package to resolve

Raises **[StubNotFound](#page-15-2)** – Package could not be resolved

Returns url to package

Return type str

#### **search**(*query*)

Searches repository packages.

**Parameters query**  $(str)$  – query to search by

Returns List of matching results

Return type [str]

<span id="page-19-2"></span>**class** micropy.stubs.source.**StubSource**(*location*, *log=None*)

Bases: object

Abstract Base Class for Stub Sources.

**ready**(*path=None*, *teardown=None*) Yields prepared Stub Source.

Allows StubSource subclasses to have a preperation method before providing a local path to itself.

#### Parameters

- **path** (str, optional) path to stub source. Defaults to location.
- **teardown** (func, optional) callback to execute on exit. Defaults to None.

Yields Resolved PathLike object to stub source

<span id="page-19-1"></span>micropy.stubs.source.**get\_source**(*location*, *\*\*kwargs*)

Factory for StubSource Instance.

Parameters **location** (str) – PathLike object or valid URL

Returns Either Local or Remote StubSource Instance

Return type obj

### <span id="page-19-0"></span>**1.6.6 micropy.project**

Module for generating/managing projects.

#### **Classes**

[Project](#page-19-3)(path[, name]) Micropy Project.

```
class micropy.project.Project(path, name=None, **kwargs)
    Bases: micropy.project.modules.modules.ProjectModule
```
Micropy Project.

#### <span id="page-20-0"></span>**Parameters**

- **path**  $(str)$  Path to project root.
- **name** (str, optional) Name of Project. Defaults to None. If none, uses name of current directory.

#### **add**(*component*, *\*args*, *\*\*kwargs*)

Adds project component.

Parameters **component** (Any) – Component to add.

#### **property cache**

Project wide cache.

Return type Config

Returns Cache instance

#### **property config**

Project Configuration.

Returns Project Config Instance

#### Return type *[Config](#page-30-1)*

#### **property context**

Project context used in templates.

Returns Current context

#### Return type *[Config](#page-30-1)*

#### **create**()

Creates new Project.

Returns Path relative to current active directory.

Return type Path

#### **property exists**

Whether this project exists.

Returns True if it exists

Return type bool

#### **iter\_children\_by\_priority**()

Iterate project modules by priority.

Yields the next child item

Return type Iterator[Type[ProjectModule]]

#### **load**(*\*\*kwargs*)

Loads all components in Project.

Return type Project

#### Returns Current Project Instance

#### **remove**(*component*)

Removes project component.

#### Parameters component  $(Any)$  – Component to remove.

**update**()

Updates all project components.

Returns Current active project.

### <span id="page-21-3"></span><span id="page-21-0"></span>**1.6.7 micropy.project.modules**

Project Modules.

#### **Classes**

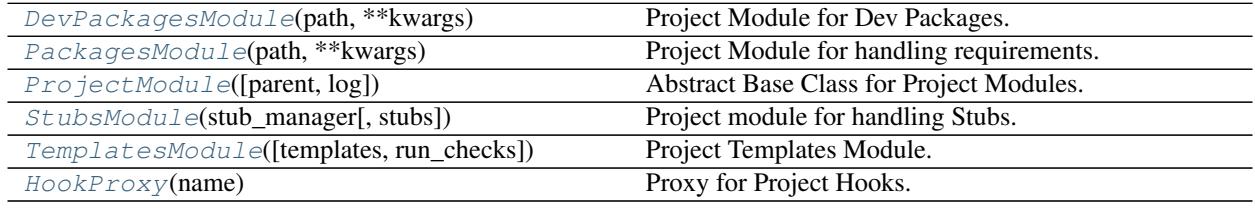

<span id="page-21-2"></span>**class** micropy.project.modules.**TemplatesModule**(*templates=None*, *run\_checks=True*, *\*\*kwargs*) Bases: micropy.project.modules.modules.ProjectModule

Project Templates Module.

Generates and manages project files using the Projects context.

#### **Parameters**

- **templates**  $(List[str]) List$  of templates to use.
- **run\_checks** (bool, optional) Whether to execute checks or not. Defaults to True.

#### **property config**

Template config.

Returns Current configuration

Return type dict

#### **create**()

Generates project files.

Returns Project context

#### Return type dict

**load**(*\*\*kwargs*)

Loads project templates.

#### **update**()

Updates project files.

Returns Project context

#### Return type dict

```
class micropy.project.modules.PackagesModule(path, **kwargs)
    Bases: micropy.project.modules.modules.ProjectModule
```
Project Module for handling requirements.

#### Parameters

•  $path(str)$  – Path to create requirements file at.

• **packages** (dict, optional) – Initial packages to use. Defaults to None.

<span id="page-22-0"></span>**add\_from\_file**(*path=None*, *dev=False*, *\*\*kwargs*)

Loads all requirements from file.

#### Parameters

- **path** (Optional[Path]) Path to file. Defaults to self.path.
- **dev** (bool) If dev requirements should be loaded. Defaults to False.

Return type dict

**add\_package**(*package*, *dev=False*, *\*\*kwargs*)

Add requirement to project.

#### Parameters

- **package** (str) package name/spec
- **dev** (bool, optional) If dev requirements should be loaded. Defaults to False.

Returns Dictionary of packages

Return type dict

#### **property cache**

Project Cache.

Return type Config

Returns Project wide cache

#### **property config**

Config values specific to component.

Return type Config

Returns Component config.

#### **property context**

Context values specific to component.

Return type Config

Returns Context values.

#### **create**()

Create project files.

**load**(*fetch=True*, *\*\*kwargs*) Retrieves and stubs project requirements.

#### **property path**

Path to requirements file.

Returns Path to file

#### Return type Path

**property pkg\_path** Path to package data folder.

Returns Path to folder.

#### Return type Path

#### <span id="page-23-2"></span>**update**()

Dumps packages to file at path.

```
class micropy.project.modules.StubsModule(stub_manager, stubs=None, **kwargs)
    Bases: micropy.project.modules.modules.ProjectModule
```
Project module for handling Stubs.

#### **Parameters**

- **stub\_manager** ([StubManager](#page-15-6)) StubManager instance.
- **stubs** (List[Type[Stub]], optional) Initial Stubs to use.

**add\_stub**(*stub*, *\*\*kwargs*) Add stub to project.

**Parameters**  $\text{stab}(Stub) - \text{Stub}$  object to add

Returns Project Stubs

Return type [Stubs]

#### **property config**

Component specific config values.

Returns Current config.

Return type dict

#### **property context**

Component stub context.

#### **create**()

Create stub project files.

#### **get\_stub\_tree**(*stubs*)

Retrieve and order paths to base stubs and any stubs they depend on.

Parameters **stubs** – List of Stub Items

Return type Sequence[Path]

Returns Paths to all stubs project depends on.

#### **load**(*\*\*kwargs*)

Loads stubs from info file.

#### Parameters **stub\_list** (dict) – Dict of Stubs

#### **property stubs**

Component stubs.

Returns List of stubs used in project.

Return type List[micropy.stubs.Stub]

#### **update**()

Update current project stubs.

<span id="page-23-0"></span>**class** micropy.project.modules.**ProjectModule**(*parent=None*, *log=None*)

Bases: object

Abstract Base Class for Project Modules.

**add**(*component*, *\*args*, *\*\*kwargs*) Adds component.

<span id="page-24-2"></span>Parameters **component** (Any) – Component to add.

Return type Any

**abstract property config** Config values specific to component.

Return type Union[dict, Config]

**abstract create**(*\*args*, *\*\*kwargs*) Method to create component.

Return type Any

**classmethod hook**(*\*args*, *\*\*kwargs*) Decorator for creating a Project Hook.

Allows decorated method to be called from parent container.

Returns Decorated function.

Return type Callable

```
abstract load()
```
Method to load component.

**property parent** Component Parent.

**remove**(*component*) Removes component.

Parameters component  $(Any)$  – Component to remove.

Return type Any

#### **resolve\_hook**(*name*)

Resolves appropriate hook for attribute name.

**Parameters name** (str) – Attribute name to resolve hook for.

Returns Callable Proxy for ProjectHook. NoneType: Name could not be resolved.

Return type Optional[*[HookProxy](#page-24-1)*]

#### **abstract update**()

Method to update component.

```
class micropy.project.modules.DevPackagesModule(path, **kwargs)
    Bases: micropy.project.modules.packages.PackagesModule
```
Project Module for Dev Packages.

**add\_from\_file**(*path=None*, *\*\*kwargs*) Adds packages from file.

**add\_package**(*package*, *\*\*kwargs*) Adds package.

**create**() Creates component.

<span id="page-24-1"></span>**load**(*\*args*, *\*\*kwargs*) Load component.

```
class micropy.project.modules.HookProxy(name)
    Bases: object
```
Proxy for Project Hooks.

Allows multiple project hooks with the same name by creating individual hooks for any defined permutations of kwargs.

This is accomplished by creating a unique name for each permutation proxying the original attribute name to the appropriate method determined from the provided kwargs.

**Parameters name** (str) – Name of Proxy

```
add_instance(inst)
```
Add instance to Proxy.

Parameters **inst** (Any) – Instance to add.

Return type Any

**add\_method**(*func*, *\*\*kwargs*)

Adds method to Proxy.

Any kwargs provided will be used to generate the unique hook name.

Parameters **func** (Callable) – Method to add

#### **Example**

```
>>> def test_func(arg1, kwarg1=False):
```
pass

```
>>> self.add_method(test_func, {'kwarg1': False})
(test_func, '_hook__test_func__kwarg1_False')
```
Returns Tuple containing method and unique hook name.

Return type Tuple[Callable, str]

**get**()

Get initial method descriptor value.

#### Return type ~T

```
get_name(func, params=None)
```
Generates name from method and provided kwargs.

#### Parameters

- **func** (Callable) Method to generate name for.
- **params** (Dict[Any, Any], optional) Any kwargs to update the defaults with. Defaults to None. If none, uses default kwargs.

#### Returns Generated name

Return type str

```
is_descriptor()
```
Determine if initial method provided is a descriptor.

Return type bool

#### <span id="page-26-2"></span>**resolve\_proxy**(*\*\*kwargs*)

Resolves appropriate instance and method to proxy to.

If additional kwargs are provided and a proxy is not found, the function will continue to remove one kwarg and recurse into itself until either a match is found or it runs out of kwargs.

Return type (typing.Type[micropy.project.modules.modules.ProjectModule], <class 'str'>)

Returns Instance and method name if resolved, otherwise None.

### <span id="page-26-0"></span>**1.6.8 micropy.utils**

#### **micropy.utils**

This module provides utility functions that are used within MicropyCli.

#### **Functions**

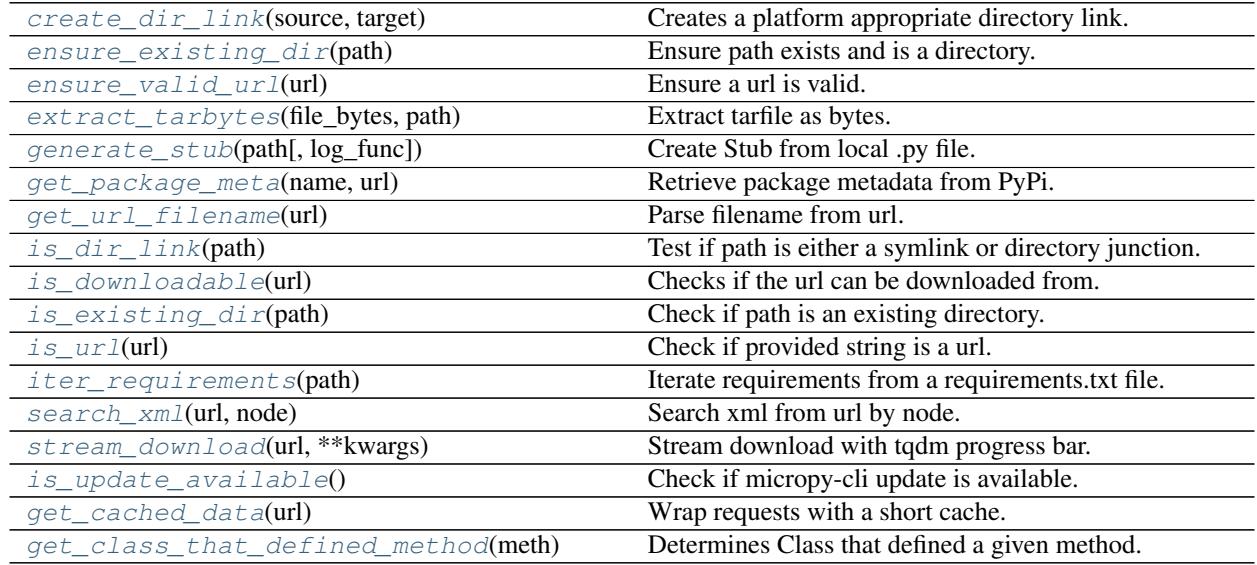

#### **Classes**

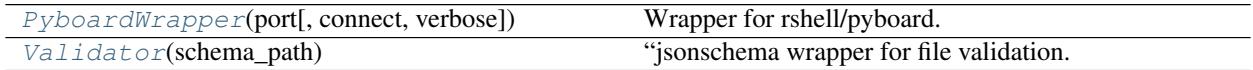

<span id="page-26-1"></span>**class** micropy.utils.**Validator**(*schema\_path*) Bases: object

"jsonschema wrapper for file validation.

Returns Validator Instance

Return type object

#### **validate**(*path*)

Validates json file against a schema.

**Parameters**  $path(str)$  **– path to json file to validate** 

Returns jsonschema.validate

<span id="page-27-2"></span><span id="page-27-1"></span>**class** micropy.utils.**PyboardWrapper**(*port*, *connect=True*, *verbose=False*)

Bases: object

Wrapper for rshell/pyboard.

Exposes the basic run/copy functionality Micropy needs

Parameters **port** (str) – Port of Pyboard

Kwargs: connect (bool): Connect on init. Defaults to True

**connect**()

connect to pyboard.

**copy\_dir**(*path*, *dest*, *rsync={}*)

Copy directory from pyboard to machine.

#### Parameters

- **path**  $(str)$  path to directory
- **dest**  $(str)$  destination to copy to
- **rsync** (dict, optional) additonal args to pass to rsync call. Defaults to {}

#### **copy\_file**(*source*, *dest=None*)

Copies file to pyboard.

#### Parameters

- **source** (str) path to file
- **dest** (str, optional) dest on pyboard. Defaults to None. If None, file is copied to pyboard root.

Returns path to dest on pyboard

#### Return type str

**list\_dir**(*path*) List directory on pyboard.

**Parameters path**  $(str)$  – path to directory

#### **property pyb\_root**

pyboard root dirname.

#### **property pyboard**

rshell pyboard instance.

#### **repl**()

Pyboard raw repl context manager.

**run**(*file*, *format\_output=None*)

Execute a local script on the pyboard.

#### Parameters

- **file** (str) path to file or string to run
- <span id="page-27-0"></span>• **format\_output** (callable, optional) – Callback to format output. Defaults to None. If none, uses print.

<span id="page-28-6"></span>micropy.utils.**is\_url**(*url*) Check if provided string is a url.

#### **Parameters**  $ur1(str)$  **– url to check**

Returns True if arg url is a valid url

#### Return type bool

<span id="page-28-2"></span>micropy.utils.**get\_url\_filename**(*url*) Parse filename from url.

**Parameters**  $ur1(str)$  **– url to parse** 

Returns filename of url

Return type str

<span id="page-28-0"></span>micropy.utils.**ensure\_existing\_dir**(*path*) Ensure path exists and is a directory.

If path does exist, it will be returned as a pathlib.PurePath object

**Parameters path**  $(str)$  – path to validate and return

Raises

• **NotADirectoryError** – path does not exist

• **NotADirectoryError** – path is not a directory

Returns pathlib.PurePath object

Return type object

<span id="page-28-1"></span>micropy.utils.**ensure\_valid\_url**(*url*)

Ensure a url is valid.

**Parameters**  $ur1(str)$  **– URL to validate** 

Raises

- **InvalidURL** URL is not a valid url
- **ConnectionError** Failed to connect to url
- **HTTPError** Reponse was not 200 <OK>

Returns valid url

Return type str

<span id="page-28-3"></span>micropy.utils.**is\_downloadable**(*url*)

Checks if the url can be downloaded from.

**Parameters**  $ur1(str)$  **– url to check** 

Returns True if contains a downloadable resource

Return type bool

<span id="page-28-4"></span>micropy.utils.**is\_existing\_dir**(*path*) Check if path is an existing directory.

**Parameters path**  $(str)$  – path to check

Returns True if path exists and is a directory

<span id="page-28-5"></span>Return type bool

<span id="page-29-6"></span>micropy.utils.**stream\_download**(*url*, *\*\*kwargs*) Stream download with tqdm progress bar.

#### **Parameters**  $ur1(str)$  **– url to file**

Returns bytearray of content

Return type bytearray

<span id="page-29-5"></span>micropy.utils.**search\_xml**(*url*, *node*) Search xml from url by node.

#### Parameters

- $ur1(str) url$  to xml
- **node**  $(str)$  node to search for

Returns matching nodes

Return type [str]

<span id="page-29-2"></span>micropy.utils.**generate\_stub**(*path*, *log\_func=None*) Create Stub from local .py file.

#### **Parameters**

- $path (str) Path to file$
- **log\_func** (*func, optional*) Callback function for logging. Defaults to None.

Returns Tuple of file path and generated stub path.

#### Return type tuple

<span id="page-29-3"></span>micropy.utils.**get\_package\_meta**(*name*, *url*)

Retrieve package metadata from PyPi.

#### Parameters

- **name**  $(str)$  Name of package with specs.
- $ur1(str) Ur1$  to package.

Returns Dictionary of Metadata

#### Return type dict

<span id="page-29-1"></span>micropy.utils.**extract\_tarbytes**(*file\_bytes*, *path*)

Extract tarfile as bytes.

#### **Parameters**

- **file\_bytes** (bytearray) Bytes of file to extract
- **path**  $(str)$  Path to extract it to

#### Returns destination path

#### Return type path

<span id="page-29-4"></span><span id="page-29-0"></span>micropy.utils.**iter\_requirements**(*path*) Iterate requirements from a requirements.txt file.

**Parameters path**  $(str)$  – path to file

```
micropy.utils.create_dir_link(source, target)
     Creates a platform appropriate directory link.
```
On POSIX systems it will create a symlink. On Windows it will fallback on a directory junction if needed

#### **Parameters**

- **source** (os.Pathlike) Path to create link at.
- **target** (os.Pathlike) Path to link to.

Raises

- **OSError** Symlink Creation Failed
- **OSError** Symlink and Directory Junction Fallback Failed

#### <span id="page-30-2"></span>micropy.utils.**is\_dir\_link**(*path*)

Test if path is either a symlink or directory junction.

Parameters path (os. Pathlike) – Path to test.

Returns True if path is a type of link.

Return type bool

#### <span id="page-30-3"></span>micropy.utils.**is\_update\_available**()

Check if micropy-cli update is available.

Returns True if update available, else False.

Return type bool

```
micropy.utils.get_cached_data(url)
```
Wrap requests with a short cache.

<span id="page-30-5"></span>micropy.utils.**get\_class\_that\_defined\_method**(*meth*) Determines Class that defined a given method.

See - <https://stackoverflow.com/a/25959545>

Parameters **meth** (Callable) – Method to determine class from

Returns Class that defined method

Return type Callable

### <span id="page-30-0"></span>**1.6.9 micropy.config**

Configuration files and interfaces for them.

#### **Classes**

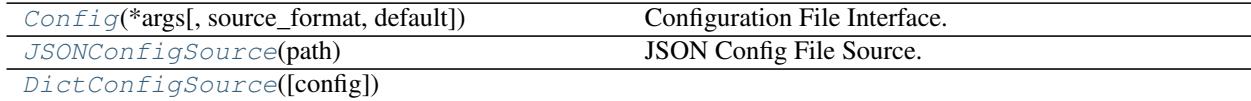

<span id="page-30-1"></span>**class** micropy.config.**Config**(*\*args*, *source\_format=<class 'mi-*

*cropy.config.config\_json.JSONConfigSource'>*, *default={}*)

Bases: object

Configuration File Interface.

<span id="page-31-0"></span>Automatically syncs config in memory with config saved to disk.

#### Parameters

- **path**  $(Path)$  Path to save file at.
- **source\_format** ([ConfigSource](#page-33-2), optional) Configuration File Format. Defaults to JSONConfigSource.
- **default** (dict, optional) Default configuration. Defaults to {}.

#### **add**(*key*, *value*)

Overwrite or add config value.

#### Parameters

- **key**  $(str)$  Key to set
- **value** (Any) Value to add or update too

Return type Any

Returns Updated config

**extend**(*key*, *value*, *unique=False*) Extend a list in config at key path.

#### Parameters

- **key** (str) Key to path to extend.
- **value** (List[Any]) List of values to extend by.
- **unique** (bool) Only extend values if not already in values.

#### Return type dict

Returns Updated Config

**get**(*key*, *default=None*)

Retrieve config value.

#### Parameters

- **key**  $(str)$  Key (in dot-notation) of value to return.
- **default** (Any, optional) Default value to return. Defaults to None.

Returns Value at key given

#### Return type Any

#### **parse\_key**(*key*)

Parses key.

Splits it into a path and 'final key' object. Each key is seperates by a: "/"

#### **Example**

```
>>> self.parse_key('item/subitem/value')
(('item', 'subitem'), 'value')
```
**Parameters**  $\textbf{key}(str)$  **– key in dot notation** 

Returns Parsed key

Return type Tuple[Sequence[str], str]

#### <span id="page-32-1"></span>**pop**(*key*)

Delete and return value at key.

**Parameters**  $key (str) - Key$  **to pop.** 

Returns Popped value.

Return type Any

#### **search**(*key*)

Retrieve all values at key (with glob pattern).

Parameters **key** – Key with pattern to search with.

Returns Values matching key and pattern.

#### **set**(*key*, *value*)

Set config value.

#### Parameters

• **key**  $(str)$  – Key (in dot-notation) to update.

• **value** (Any) – Value to set

Returns Updated config

#### Return type Any

#### **sync**()

Sync in-memory config with disk.

Returns updated config

#### Return type dict

#### **upsert**(*key*, *value*)

Update or insert values into key list or dict.

#### Parameters

- **key** (str) Key to value to upsert.
- **value** (Union[List[Any], dict]) Value to upsert by.

#### Return type dict

#### Returns Updated config.

<span id="page-32-0"></span>**class** micropy.config.**JSONConfigSource**(*path*)

Bases: [micropy.config.config\\_source.ConfigSource](#page-33-2)

JSON Config File Source.

**Parameters**  $path (Path) - Path to save config too.$ 

#### **property exists**

Property to check if source exists.

Return type bool

**property file\_path** Path to config file.

Return type Path

#### <span id="page-33-3"></span>**prepare**()

Method to prepare on enter.

#### **process**()

Load config from JSON file.

Returns config in file

#### Return type dict

#### **save**(*content*)

Save current config.

**Parameters** content  $(dict)$  – content to write to file.

Returns path to config file.

#### Return type Path

#### <span id="page-33-1"></span>**class** micropy.config.**DictConfigSource**(*config={}*)

Bases: [micropy.config.config\\_source.ConfigSource](#page-33-2)

#### **property exists**

Property to check if source exists.

Return type bool

**prepare**() Method to prepare on enter.

#### **process**()

Read and process config file.

Returns Config file content

#### Return type dict

**save**(*content*) Method to save config.

Return type dict

### <span id="page-33-0"></span>**1.6.10 micropy.config.config\_source**

Config Abstract.

#### **Classes**

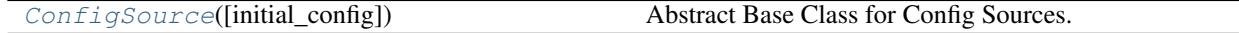

<span id="page-33-2"></span>**class** micropy.config.config\_source.**ConfigSource**(*initial\_config={}*) Bases: contextlib.AbstractContextManager

Abstract Base Class for Config Sources.

Parameters *initial\_config* (dict, optional) – Initial config values. Defaults to {}.

#### **property config** Current Config Content.

Return type dict

<span id="page-34-3"></span>**abstract property exists** Property to check if source exists.

Return type bool

**abstract prepare**() Method to prepare on enter.

Return type Any

**abstract process**() Read and process config file.

Returns Config file content

Return type dict

**abstract save**(*content*) Method to save config.

Return type Any

### <span id="page-34-0"></span>**1.6.11 micropy.packages**

Packages Module.

Allows user to address different dependency types (package, module, path, pypi, etc.) through a single uniform api.

#### **Functions**

[create\\_dependency\\_source](#page-35-0)(requirement[, name]) Factory for creating a dependency source object.

#### **Classes**

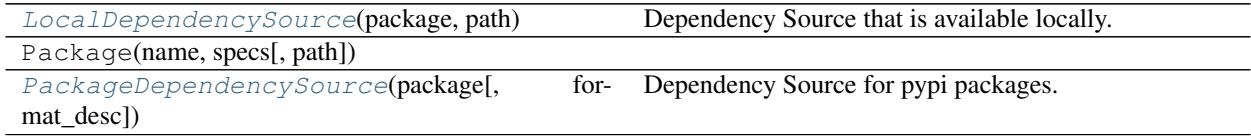

<span id="page-34-2"></span>**class** micropy.packages.**PackageDependencySource**(*package*, *format\_desc=None*) Bases: micropy.packages.source.DependencySource

Dependency Source for pypi packages.

#### Parameters

- **package** (Package) Package source points too.
- **format\_desc** (Optional[Callable[. . . , Any]]) Callback to format progress bar description. Defaults to None.

#### <span id="page-34-1"></span>**fetch**()

Fetch package contents into memory.

Returns Package archive contents.

Return type bytes

<span id="page-35-1"></span>**class** micropy.packages.**LocalDependencySource**(*package*, *path*) Bases: micropy.packages.source.DependencySource

Dependency Source that is available locally.

#### **Parameters**

- **package** (Package) Package source points too.
- $path (Path) Path to package.$

<span id="page-35-0"></span>micropy.packages.**create\_dependency\_source**(*requirement*, *name=None*, *\*\*kwargs*) Factory for creating a dependency source object.

#### Parameters

- **requirement**  $(str)$  Package name/path/constraints in string form.
- **name** (str, optional) Override package name. Defaults to None.

Return type Union[LocalDependencySource, PackageDependencySource]

Returns Appropriate Dependency Source

## **CHAPTER**

**TWO**

## **INDICES AND TABLES**

- <span id="page-36-0"></span>• genindex
- modindex
- search

## **PYTHON MODULE INDEX**

### <span id="page-38-0"></span>m

micropy, [10](#page-13-1) micropy.config, [27](#page-30-0) micropy.config.config\_source, [30](#page-33-0) micropy.exceptions, [11](#page-14-1) micropy.main, [11](#page-14-0) micropy.packages, [31](#page-34-0) micropy.project, [16](#page-19-0) micropy.project.modules, [18](#page-21-0) micropy.stubs, [12](#page-15-0) micropy.stubs.source, [14](#page-17-0) micropy.utils, [23](#page-26-0)

## **INDEX**

## <span id="page-40-0"></span>Symbols

-dev

```
micropy-install command line
       option, 10
-force
   micropy-stubs-add command line
       option, 8
-name <name>
   micropy-init command line option, 7
-path <path>
   micropy-install command line
       option, 10
-skip-checks
   micropy command line option, 6
-template <template>
   micropy-init command line option, 7
-verbose
   micropy-stubs-create command line
       option, 8
-version
   micropy command line option, 6
-d
   micropy-install command line
       option, 10
-fmicropy-stubs-add command line
       option, 8
-nmicropy-init command line option, 7
-p
   micropy-install command line
       option, 10
-\mathbf{s}micropy command line option, 6
-tmicropy-init command line option, 7
-vmicropy-stubs-create command line
       option, 8
```
## A

add() (*micropy.config.Config method*), [28](#page-31-0)

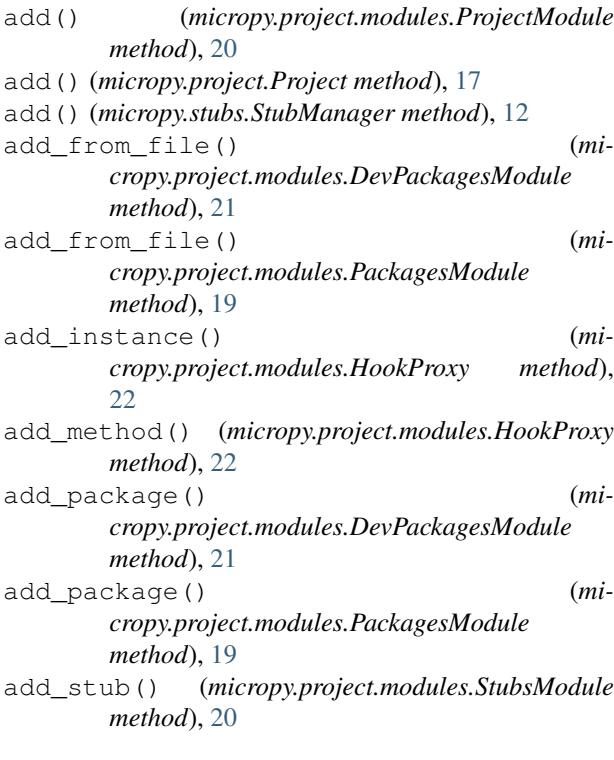

## $\mathcal{C}$

```
cache() (micropy.project.modules.PackagesModule
        property), 19
cache() (micropy.project.Project property), 17
Config (class in micropy.config), 27
config() (micropy.config.config_source.ConfigSource
        property), 30
config() (micropy.project.modules.PackagesModule
        property), 19
config() (micropy.project.modules.ProjectModule
        property), 21
config() (micropy.project.modules.StubsModule prop-
        erty), 20
config() (micropy.project.modules.TemplatesModule
        property), 18
config() (micropy.project.Project property), 17
ConfigSource (class in mi-
        cropy.config.config_source), 30
```
connect() (*micropy.utils.PyboardWrapper method*), from\_json() (*micropy.stubs.source.StubRepo class* [24](#page-27-2) context() (*micropy.project.modules.PackagesModule property*), [19](#page-22-0) context() (*micropy.project.modules.StubsModule property*), [20](#page-23-2) context() (*micropy.project.Project property*), [17](#page-20-0) copy\_dir() (*micropy.utils.PyboardWrapper method*), [24](#page-27-2) copy\_file() (*micropy.utils.PyboardWrapper method*), [24](#page-27-2) create() (*micropy.project.modules.DevPackagesModule* get\_class\_that\_defined\_method() (*in modmethod*), [21](#page-24-2) create() (*micropy.project.modules.PackagesModule method*), [19](#page-22-0) create() (*micropy.project.modules.ProjectModule method*), [21](#page-24-2) create() (*micropy.project.modules.StubsModule method*), [20](#page-23-2) create() (*micropy.project.modules.TemplatesModule method*), [18](#page-21-3) create() (*micropy.project.Project method*), [17](#page-20-0) create\_dependency\_source() (*in module micropy.packages*), [32](#page-35-1) create\_dir\_link() (*in module micropy.utils*), [26](#page-29-6) create\_stubs() (*micropy.main.MicroPy method*), [11](#page-14-3) create\_stubs() (*micropy.MicroPy method*), [10](#page-13-2) G H

## D

DevPackagesModule (*class in micropy.project.modules*), [21](#page-24-2) DictConfigSource (*class in micropy.config*), [30](#page-33-3)

## E

ensure\_existing\_dir() (*in module micropy.utils*), [25](#page-28-6) ensure\_valid\_url() (*in module micropy.utils*), [25](#page-28-6) exists() (*micropy.config.config\_source.ConfigSource property*), [30](#page-33-3) exists() (*micropy.config.DictConfigSource property*), [30](#page-33-3) exists() (*micropy.config.JSONConfigSource property*), [29](#page-32-1) exists() (*micropy.project.Project property*), [17](#page-20-0) extend() (*micropy.config.Config method*), [28](#page-31-0) extract\_tarbytes() (*in module micropy.utils*), [26](#page-29-6) F fetch() (*micropy.packages.PackageDependencySource method*), [31](#page-34-3)

file\_path() (*micropy.config.JSONConfigSource property*), [29](#page-32-1)

- *method*), [15](#page-18-3)
- from\_stubber() (*micropy.stubs.StubManager method*), [13](#page-16-0)
- generate\_stub() (*in module micropy.utils*), [26](#page-29-6)
- get() (*micropy.config.Config method*), [28](#page-31-0)
- get() (*micropy.project.modules.HookProxy method*), [22](#page-25-0)
- get\_cached\_data() (*in module micropy.utils*), [27](#page-30-6)
- *ule micropy.utils*), [27](#page-30-6)
- get\_name() (*micropy.project.modules.HookProxy method*), [22](#page-25-0)
- get\_package\_meta() (*in module micropy.utils*), [26](#page-29-6)
- get\_source() (*in module micropy.stubs.source*), [16](#page-19-4) get\_stub\_tree() (*mi-*
- *cropy.project.modules.StubsModule method*), [20](#page-23-2)
- get\_url() (*micropy.stubs.source.StubRepo method*), [15](#page-18-3)
- get\_url\_filename() (*in module micropy.utils*), [25](#page-28-6)
- has\_package() (*micropy.stubs.source.StubRepo method*), [15](#page-18-3)
- hook() (*micropy.project.modules.ProjectModule class method*), [21](#page-24-2)

HookProxy (*class in micropy.project.modules*), [21](#page-24-2)

## I

is\_descriptor() (*micropy.project.modules.HookProxy method*), [22](#page-25-0) is\_dir\_link() (*in module micropy.utils*), [27](#page-30-6) is\_downloadable() (*in module micropy.utils*), [25](#page-28-6) is\_existing\_dir() (*in module micropy.utils*), [25](#page-28-6) is\_update\_available() (*in module micropy.utils*), [27](#page-30-6) is\_url() (*in module micropy.utils*), [24](#page-27-2) is\_valid() (*micropy.stubs.StubManager method*), [13](#page-16-0) iter\_by\_firmware() (*micropy.stubs.StubManager method*), [13](#page-16-0) iter\_children\_by\_priority() (*micropy.project.Project method*), [17](#page-20-0) iter\_requirements() (*in module micropy.utils*), [26](#page-29-6) J

JSONConfigSource (*class in micropy.config*), [29](#page-32-1)

## L

list\_dir() (*micropy.utils.PyboardWrapper method*), [24](#page-27-2)

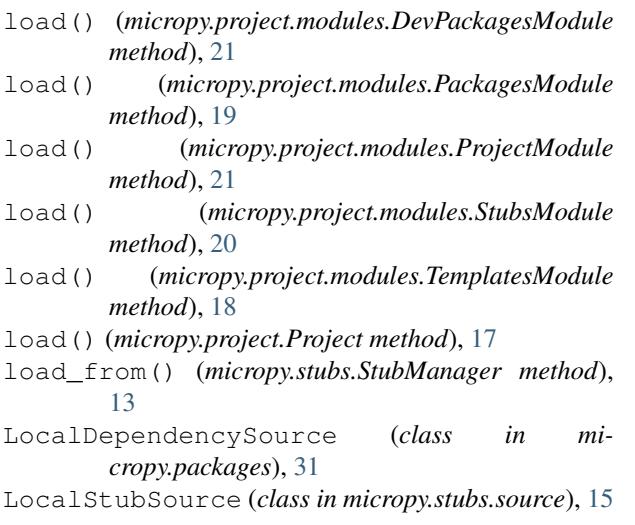

## M

MicroPy (*class in micropy*), [10](#page-13-2) MicroPy (*class in micropy.main*), [11](#page-14-3) micropy (*module*), [10](#page-13-2) micropy command line option -skip-checks, [6](#page-9-3) -version, [6](#page-9-3)  $-s, 6$  $-s, 6$ micropy-init command line option -name <name>, [7](#page-10-0) -template <template>, [7](#page-10-0)  $-n, 7$  $-n, 7$  $-t, 7$  $-t, 7$ PATH, [7](#page-10-0) micropy-install command line option  $-dev$ ,  $10$  $-path$  <path>,  $10$  $-d, 10$  $-d, 10$  $-p$ , [10](#page-13-2) PACKAGES, [10](#page-13-2) micropy-stubs-add command line option -force, [8](#page-11-0)  $-f.8$  $-f.8$ STUB\_NAME, [8](#page-11-0) micropy-stubs-create command line option -verbose, [8](#page-11-0)  $-v, 8$  $-v, 8$ PORT, [8](#page-11-0) micropy-stubs-search command line option QUERY, [9](#page-12-0) micropy.config (*module*), [27](#page-30-6) micropy.config.config\_source (*module*), [30](#page-33-3) micropy.exceptions (*module*), [11](#page-14-3) micropy.main (*module*), [11](#page-14-3) micropy.packages (*module*), [31](#page-34-3)

micropy.project (*module*), [16](#page-19-4) micropy.project.modules (*module*), [18](#page-21-3) micropy.stubs (*module*), [12](#page-15-7) micropy.stubs.source (*module*), [14](#page-17-1) micropy.utils (*module*), [23](#page-26-2) MicropyException, [12](#page-15-7)

## P

PackageDependencySource (*class in micropy.packages*), [31](#page-34-3) PACKAGES micropy-install command line option, [10](#page-13-2) PackagesModule (*class in micropy.project.modules*), [18](#page-21-3) parent() (*micropy.project.modules.ProjectModule property*), [21](#page-24-2) parse\_key() (*micropy.config.Config method*), [28](#page-31-0) PATH micropy-init command line option, [7](#page-10-0) path() (*micropy.project.modules.PackagesModule property*), [19](#page-22-0) pkg\_path() (*micropy.project.modules.PackagesModule property*), [19](#page-22-0) pop() (*micropy.config.Config method*), [29](#page-32-1) PORT micropy-stubs-create command line option, [8](#page-11-0) prepare() (*micropy.config.config\_source.ConfigSource method*), [31](#page-34-3) prepare() (*micropy.config.DictConfigSource method*), [30](#page-33-3) prepare() (*micropy.config.JSONConfigSource method*), [29](#page-32-1) process() (*micropy.config.config\_source.ConfigSource method*), [31](#page-34-3) process() (*micropy.config.DictConfigSource method*), [30](#page-33-3) process() (*micropy.config.JSONConfigSource method*), [30](#page-33-3) Project (*class in micropy.project*), [16](#page-19-4) ProjectModule (*class in micropy.project.modules*),  $20$ pyb\_root() (*micropy.utils.PyboardWrapper property*), [24](#page-27-2) pyboard() (*micropy.utils.PyboardWrapper property*), [24](#page-27-2) PyboardWrapper (*class in micropy.utils*), [24](#page-27-2)

## $\Omega$

**OUERY** micropy-stubs-search command line option, [9](#page-12-0)

## R

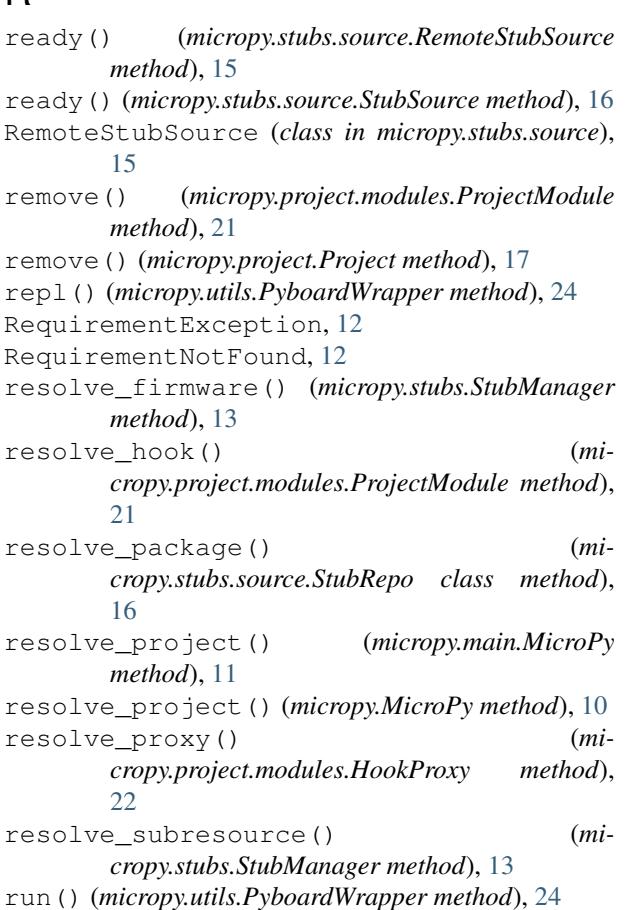

## S

```
save() (micropy.config.config_source.ConfigSource
        method), 31
save() (micropy.config.DictConfigSource method), 30
save() (micropy.config.JSONConfigSource method), 30
search() (micropy.config.Config method), 29
search() (micropy.stubs.source.StubRepo method), 16
search_remote() (micropy.stubs.StubManager
        method), 14
search_xml() (in module micropy.utils), 26
set() (micropy.config.Config method), 29
setup() (micropy.main.MicroPy method), 11
setup() (micropy.MicroPy method), 11
stream_download() (in module micropy.utils), 25
STUB_NAME
    micropy-stubs-add command line
        option, 8
StubError, 12
StubManager (class in micropy.stubs), 12
StubNotFound, 12
StubRepo (class in micropy.stubs.source), 15
stubs() (micropy.project.modules.StubsModule prop-
        erty), 20
StubsModule (class in micropy.project.modules), 20
```
StubSource (*class in micropy.stubs.source*), [16](#page-19-4) StubValidationError, [12](#page-15-7) sync() (*micropy.config.Config method*), [29](#page-32-1)

## T

TemplatesModule (*class in micropy.project.modules*), [18](#page-21-3)

## U

```
update() (micropy.project.modules.PackagesModule
        method), 19
```

```
update() (micropy.project.modules.ProjectModule
        method), 21
```

```
update() (micropy.project.modules.StubsModule
        method), 20
```
- update() (*micropy.project.modules.TemplatesModule method*), [18](#page-21-3)
- update() (*micropy.project.Project method*), [17](#page-20-0)

```
upsert() (micropy.config.Config method), 29
```
## V

```
validate() (micropy.stubs.StubManager method), 14
```

```
validate() (micropy.utils.Validator method), 23
```

```
Validator (class in micropy.utils), 23
```

```
verbose_log() (micropy.stubs.StubManager
       method), 14
```